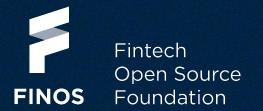

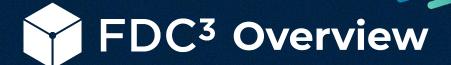

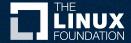

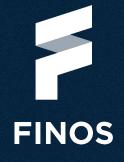

- What Is FDC<sup>3</sup>?
- Who Uses It?
- How Can I Learn More?
- What's Happening In The FDC<sup>3</sup> Community?

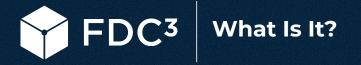

- FDC3 is a standard for a suite of applications and a financial desktop to cooperate together.
- Users benefit from a more joined-up experience: applications contribute functionality to one another and share data between each other.
- This reduces the "friction" in getting common tasks done.

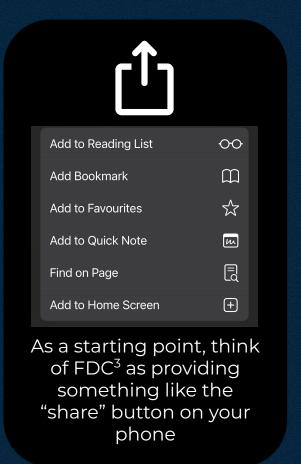

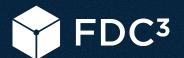

# What Is It? A Quick Example...

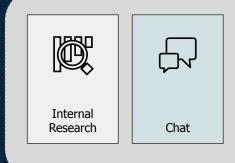

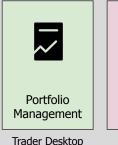

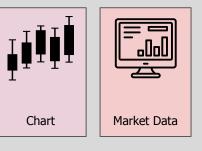

FDC3 is designed to allow a suite of applications written by different parties....

...to share contextual data via broadcasting and raising intents to each other.

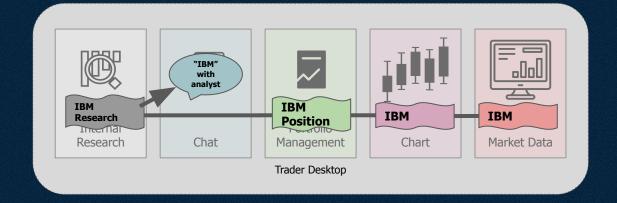

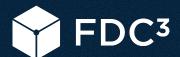

## What Is It? Benefits

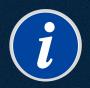

Help Manage Information Overload

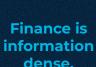

FDC3 helps by sharing a "context" between applications.

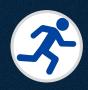

Work Faster

By sharing

context.

applications

collectively

track the topic

the user is

focused on.

**Keying errors** 

and copy-paste are avoided.

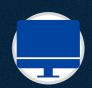

Platform Agnostic

As an open standard, FDC3 can be implemented on any platform and in any language.

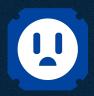

End the Integration Nightmare

Avoids the one-to-one or one-to-many integration projects that plague IT projects.

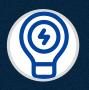

Open Standards
Promote
Innovation

By design, FDC3 is open to extension.

An active community working on growing and improving the standard.

# **FDC<sup>3</sup> Community Participants**

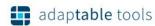

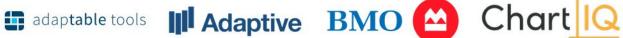

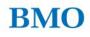

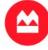

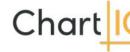

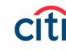

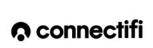

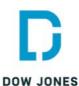

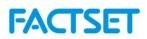

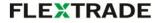

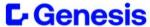

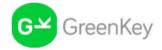

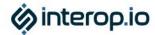

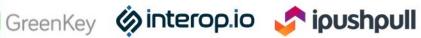

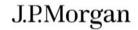

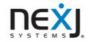

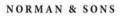

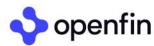

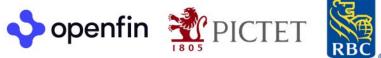

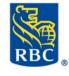

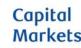

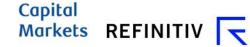

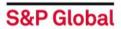

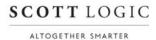

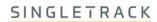

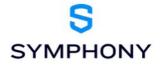

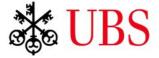

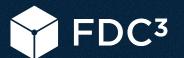

### **How Can I Learn More? Training Courses**

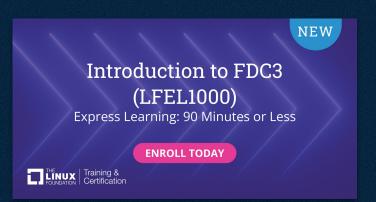

"You'll learn about the FDC3 landscape, the underlying components of the Standard and how one can contribute to FDC3."

**Embeddable in your LMS!** 

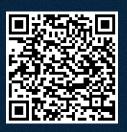

**FREE** 

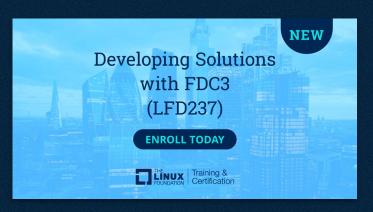

"A tutorial-based training course in which you will build FDC3-enabled applications and become familiar with FDC3 concepts and APIs"

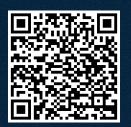

FINOS MEMBER BENEFIT

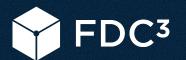

### **How Can I Learn More? Practitioner Certification**

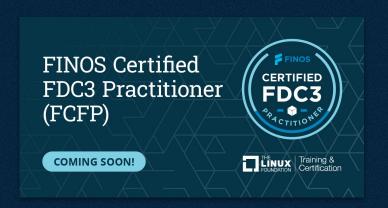

"A certified FCFP will have demonstrated an ability to deploy FDC3 concepts into real-world use cases."

"FCFP will demonstrate a candidate's firm conceptual understanding of the key design considerations and rationale of the FDC3 standard and the limitations of FDC3 and where it is not relevant."

#### **Get Certified!**

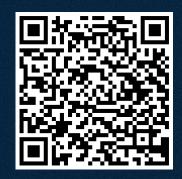

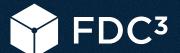

### What's Happening: Working Groups You Can Join

### **Identity & Security Working Group**

Sharing context data securely with peer applications

### **Context Data Working Group**

Working to standardize different data types that can be shared in FDC<sup>3</sup>

# FDC3 for the Web

Implementing FDC<sup>3</sup> to work in regular browsers.

**Working Group** 

# Visit: calendar.finos.org

to see what's scheduled.

# Join a meeting to find out more...

Moving the FDC3 standard along.

**Standards** 

**Working Group** 

finos.org

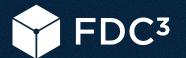

## What's Happening: Initiatives Being Developed in 2024

### FDC<sup>3</sup> Sail

An Open Source FDC<sup>3</sup> Desktop Agent Implementation

#### FDC<sup>3</sup> Workbench

Debugging and exploration application

### **Bridging**

FDC<sup>3</sup> support for multiple languages and across desktop agents.

# Desktop Agent Conformance

Ensuring FDC<sup>3</sup> implementations meet the standard.

# FDC<sup>3</sup> 2.1 and beyond

New versions of FDC<sup>3</sup>

### <u>FDC<sup>3</sup> Community</u>

Building a picture of what's available in the FDC3 ecosystem

Visit: <a href="fdc3.finos.org">fdc3.finos.org</a> for more